<<Mastercam X应用与实例教程>>

书名:<<Mastercam X应用与实例教程>>

- 13 ISBN 9787508365640
- 10 ISBN 750836564X

出版时间:2008-2

页数:288

PDF

更多资源请访问:http://www.tushu007.com

, tushu007.com

, tushu007.com

## <<Mastercam X >>

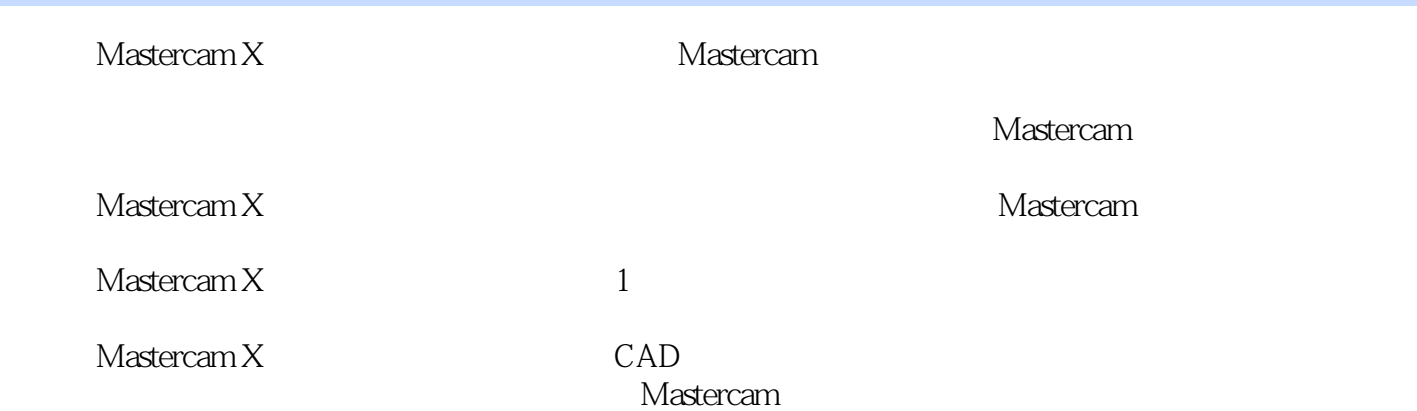

, tushu007.com

## <<Mastercam X >>

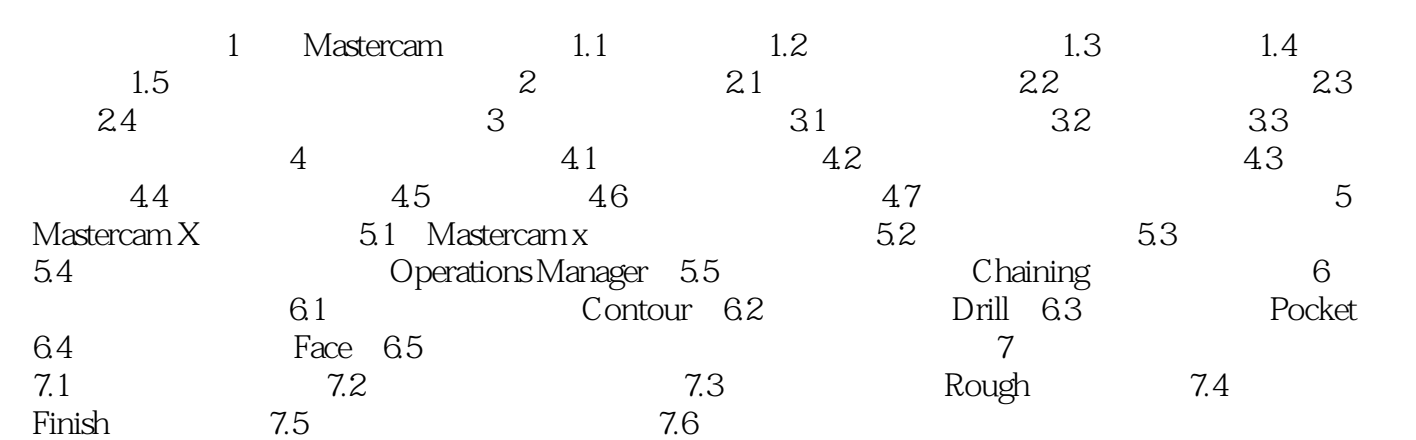

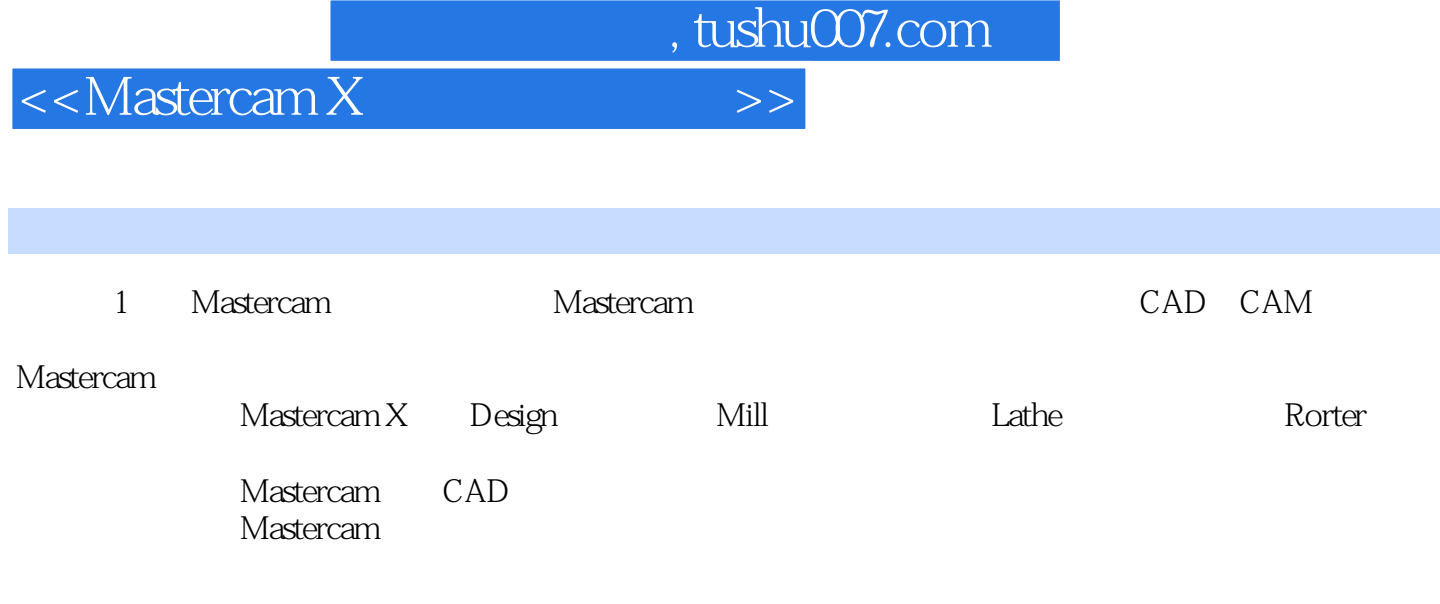

Mastercam

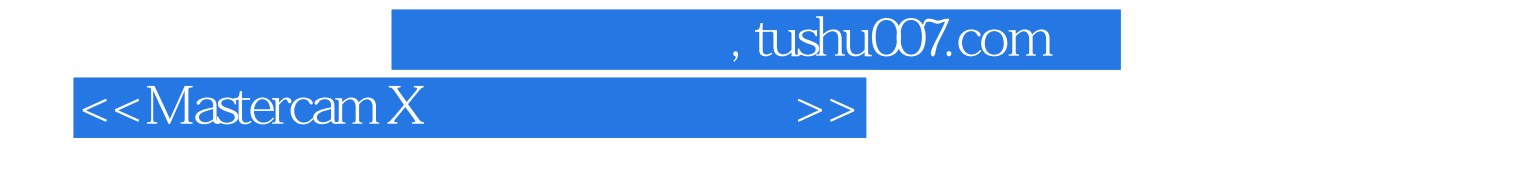

 $\mathsf{CAD}$ 

 $M$ astercam X $M$ aste $\alpha$ m  $\alpha$ 

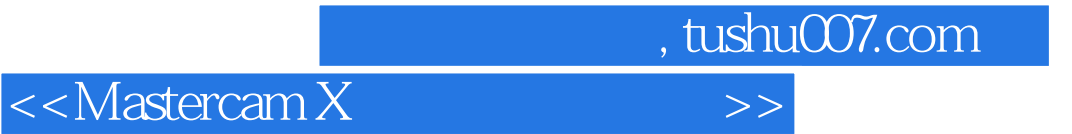

本站所提供下载的PDF图书仅提供预览和简介,请支持正版图书。

更多资源请访问:http://www.tushu007.com